# **АННОТАЦИЯ РАБОЧЕЙ ПРОГРАММЫ ДИСЦИПЛИНЫ ПРИЕМ 2019 г. ФОРМА ОБУЧЕНИЯ очная**

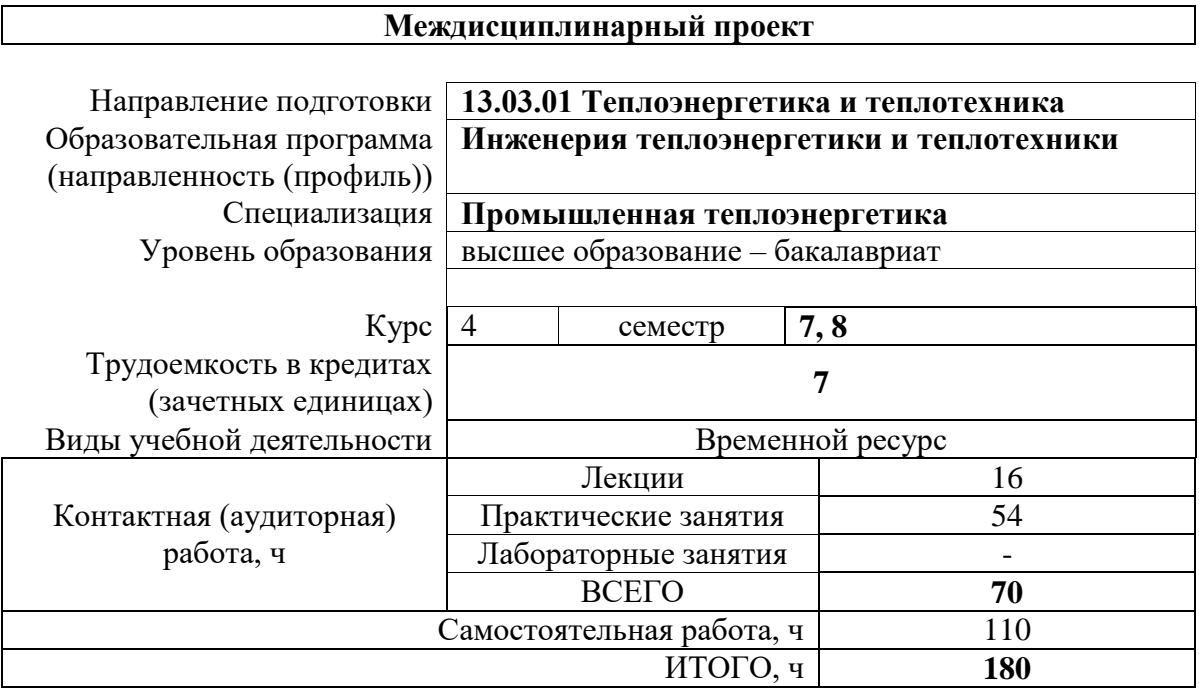

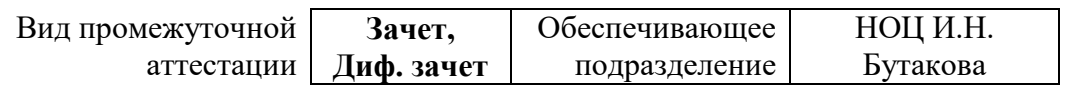

2020 г.

## 1. Цели освоения дисциплины

Целями освоения дисциплины является формирование у обучающихся определенного<br>ООП (п. 5.4 Общей характеристики ООП) состава компетенций для подготовки к профессиональной деятельности.

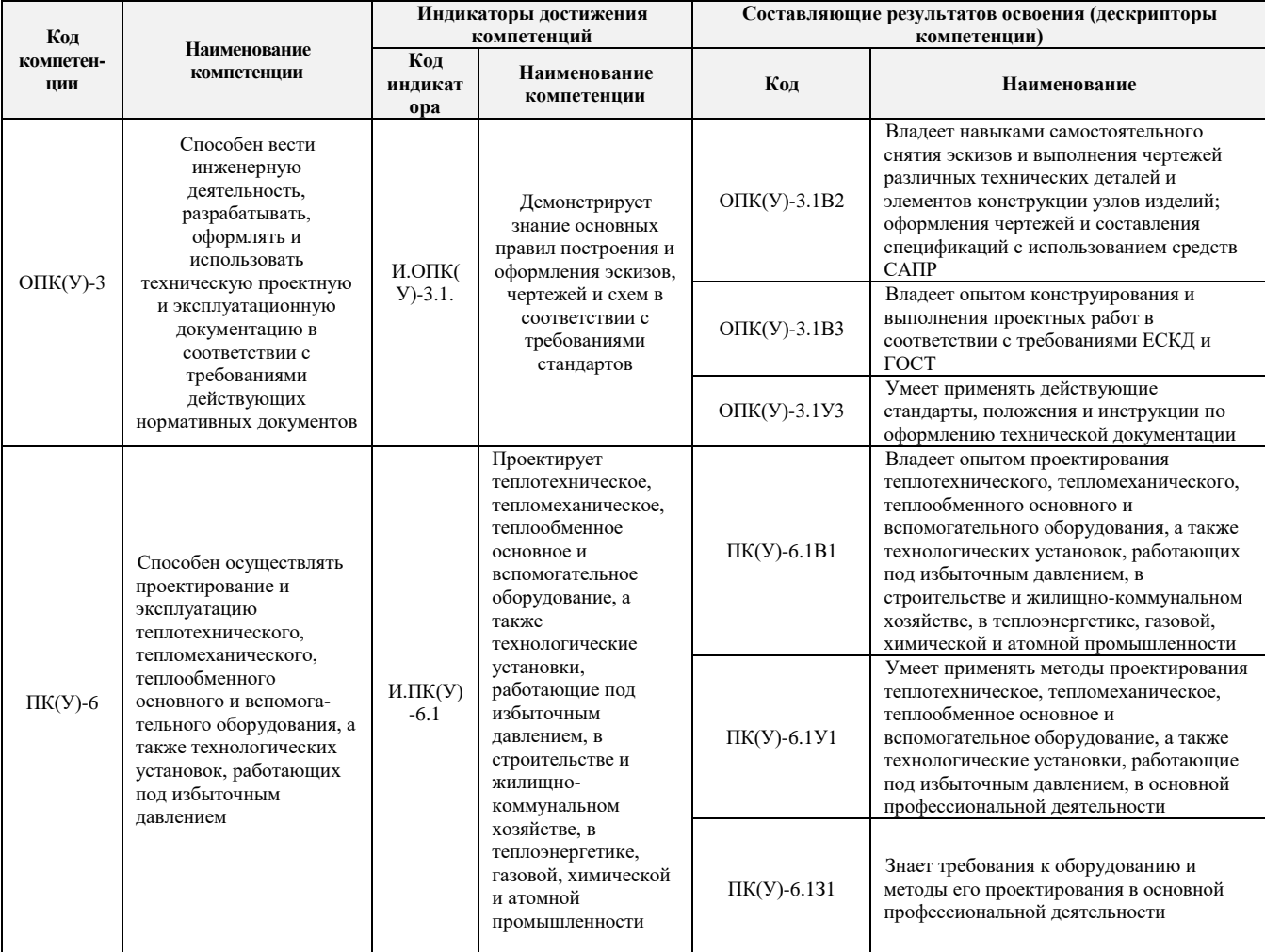

#### **2. Планируемые результаты обучения по дисциплине**

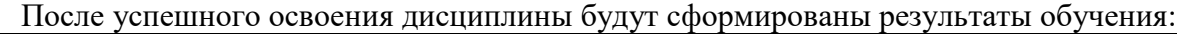

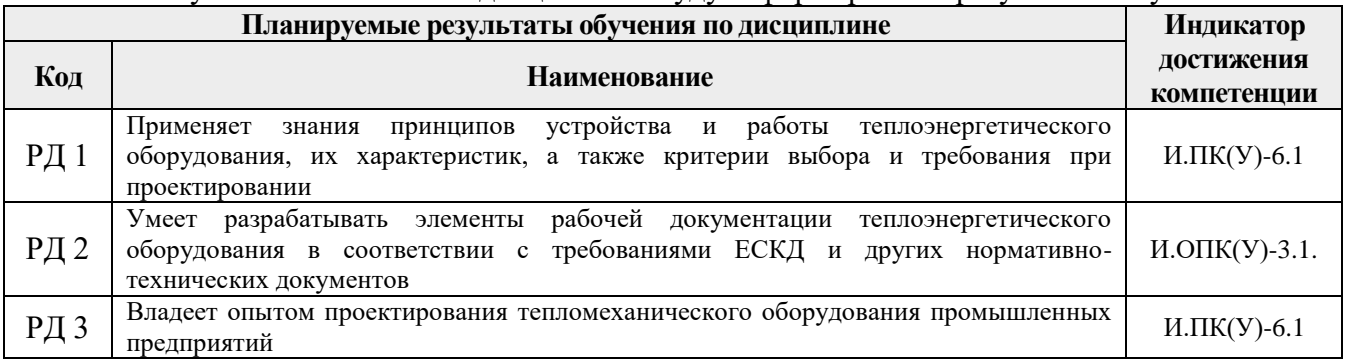

#### **3. Структура и содержание дисциплины**

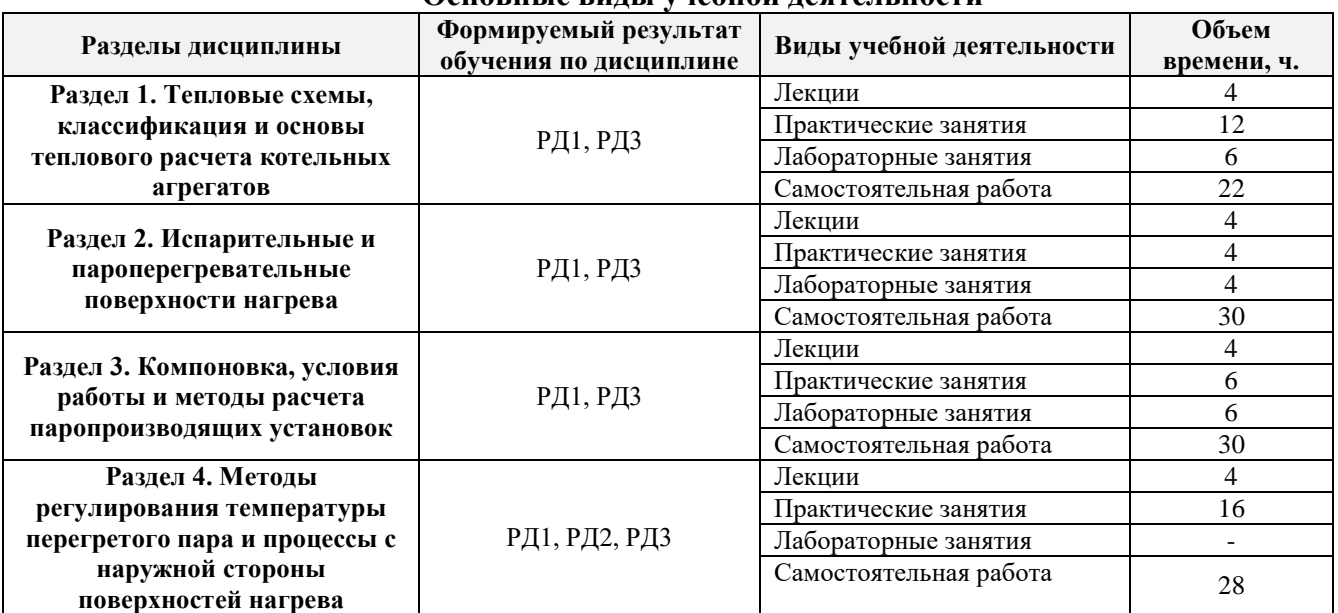

#### **Основные виды учебной деятельности**

#### **4. Учебно-методическое и информационное обеспечение дисциплины**

### **4.1. Учебно-методическое обеспечение Основная литература**

#### **4.1. Учебно-методическое обеспечение**

- 1. Резников, Матвей Исаакович. Паровые котлы тепловых электростанций : учебник / М. И. Резников, Ю. М. Липов. – Изд. стер.. – Москва: Альянс, 2016. – 240 с.: ил. [\(http://catalog.lib.tpu.ru/catalogue/simple/document/RU%5CTPU%5Cbook%5C332681\)](http://catalog.lib.tpu.ru/catalogue/simple/document/RU%5CTPU%5Cbook%5C332681)
- 2. Жихар, Георгий Иосифович. Котельные установки тепловых электростанций : учебное пособие / Г. И. Жихар. – Минск: Вышэйшая школа, 2015. – 525 с.: ил. (http://catalog.lib.tpu.ru/catalogue/simple/document/RU%5CTPU%5Cbook%5C338861)
- 3. Рыжкин, Вениамин Яковлевич. Тепловые электрические станции : учебник для вузов / В. Я. Рыжкин; под ред. В. Я. Гиршфельда. – 4-е изд., стер.. – Москва: АРИС, 2014. –  $-$  328 с.: ил. (http://catalog.lib.tpu.ru/catalogue/simple/document/RU%5CTPU%5Cbook%5C282835)

#### **Дополнительная литература:**

1. Тепловой расчет котельных агрегатов. (Нормативный метод). – СПб.: НПО ЦКТИ,

1998.  $-$  256 c. [\(http://catalog.lib.tpu.ru/catalogue/simple/document/RU%5CTPU%5Cbook%5C34485\)](http://catalog.lib.tpu.ru/catalogue/simple/document/RU%5CTPU%5Cbook%5C34485)

- 2. Резников М.И., Липов Ю.М. Котельные установки электростанций. М.: Энергоатомиздат, 1987. – 288 с. (http://catalog.lib.tpu.ru/catalogue/simple/document/RU%5CTPU%5Cbook%5C53977)
- 3. Хзмалян, Давид Меликсетович. Теория горения и топочные устройства : учебное пособие / Д. М. Хзмалян, Я. А. Каган. – Москва: Энергия, 1976. – 488 с. [\(http://catalog.lib.tpu.ru/catalogue/simple/document/RU%5CTPU%5Cbook%5C34496\)](http://catalog.lib.tpu.ru/catalogue/simple/document/RU%5CTPU%5Cbook%5C34496)
- 4. Парогенераторы : учебник для вузов / А. П. Ковалев, Н. С. Лелеев, М. Д. Панасенко и др.; под ред. А. П. Ковалева. – Москва; Ленинград: Энергия, 1966. – 448 с. [\(http://catalog.lib.tpu.ru/catalogue/simple/document/RU%5CTPU%5Cbook%5C53266\)](http://catalog.lib.tpu.ru/catalogue/simple/document/RU%5CTPU%5Cbook%5C53266)
- 5. Аэродинамический расчет котельных установок: (нормативный метод) / под ред. С. И. Мочана. – 3-е изд.. – Ленинград: Энергия, 1977. – 255 с. (http://catalog.lib.tpu.ru/catalogue/simple/document/RU%5CTPU%5Cbook%5C34480)

## **4.2. Информационное и программное обеспечение**

Internet-ресурсы (в т.ч. в среде LMS MOODLE и др. образовательные и библиотечные ресурсы):

- 1. Электронный каталог Томского регионального библиотечного консорциума [\(http://arbicon.tomsk.ru\)](http://arbicon.tomsk.ru/);
- 2. Архив научных журналов «Neicon» [\(http://archive.neicon.ru\)](http://archive.neicon.ru/);
- 3. Единая государственная информационная система учета НИОКТР [\(http://rosrid.ru\)](http://rosrid.ru/);
- 4. Национальная электронная библиотека [\(https://нэб.рф\)](https://нэб.рф/);
- 5. База реферативных журналов Всероссийского института научной и технической информации [\(http://www2.viniti.ru\)](http://www2.viniti.ru/);
- 6. Российский информационно-библиотечный консорциум [\(http://www.ribk.net\)](http://www.ribk.net/);
- 7. Университетская информационная система «УИС Россия» [\(http://uisrussia.msu.ru\)](http://uisrussia.msu.ru/);
- 8. Поисковая система Федерального центра информационно-образовательных ресурсов [\(http://fcior.edu.ru\)](http://fcior.edu.ru/).

Лицензионное программное обеспечение (в соответствии с **Перечнем лицензионного программного обеспечения ТПУ)**:

- 1. MS Office 2010/2013/2016 пакет офисных программ;
- 2. Matlab, Mathcad системы инженерных и научных расчетов;
- 3. Autodesk AutoCAD система автоматического проектирования;
- 4. Autodesk Inventor система автоматического проектирования;